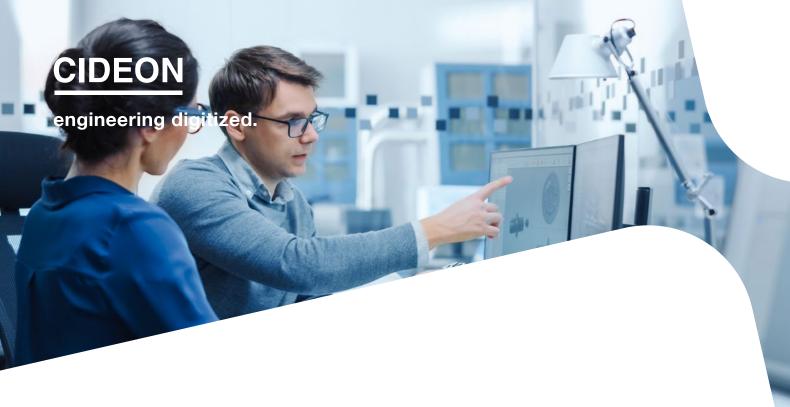

Cideon – engineering digitized.

# Cideon SOLIDWORKS PDM **Integration to SAP**

## SOLIDWORKS® PDM Professional® optimally Integrated Into SAP S/4HANA Cloud

Today, Product Data Management (PDM) is no longer limited to the consistent management of CAD data within a company's internal design teams. With the availability of new technologies, the integration of PDM systems into cloud-based enterprise resource planning (ERP) systems is more important than ever. Only then the data controlled by the PDM system can be consistently used and managed within the ERP system.

SOLIDWORKS® PDM Professional® is a PDM system based on databases and is fully integrated in the Windows® Explorer. In addition to distinctive PDM functionality, it enables ERP system interfacing.

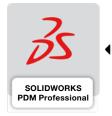

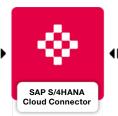

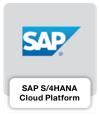

As a specialist for the connection of CAD and PDM systems with SAP, Cideon develops the integration of SOLIDWORKS PDM Professional with SAP S/4HANA Cloud as well as SAP S/4HANA OnPremise.

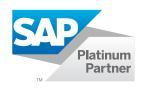

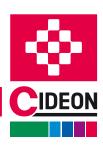

# **Overview of the Interface**

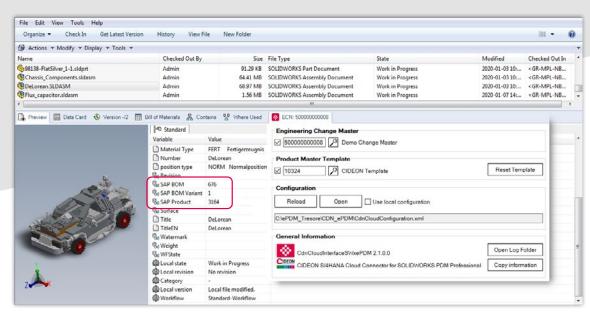

Additional SAP information in the variables of an SOLIDWORKS assembly and the connector tab with controls and SAP information

#### **Aligned Data and Processes**

With the Cideon SAP S/4HANA Cloud Connector, SAP products and SAP bill of materials can easily be created, displayed and separated from assemblies and parts that are managed in SOLIDWORKS PDM Professional. SAP functions can also be automatically executed by using SOLIDWORKS PDM workflow transitions.

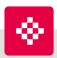

### **Consultancy you can Trust**

In addition to Cideon's comprehensive software expertise in CAD and engineering environments, the company also offers an extensive portfolio of consultancy and best-practice services to achieve success in your PLM Integration project:

- Implementation of the Cideon SOLIDWORKS PDM Integration to SAP
- Support with SAP EHP release upgrades or when switching to SAP S/4HANA
- Other Cideon SAP PLM products and Add-ons

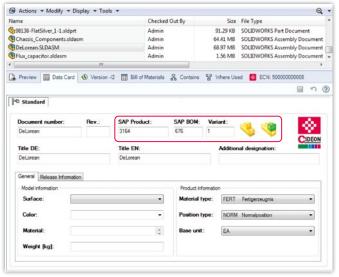

Additional SAP information in the data card of an assembly

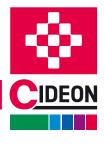

## Cideon SOLIDWORKS PDM Integration to SAP

# Overview of the SAP Functions

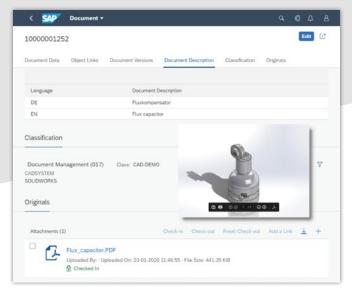

View of an SAP Document with model preview and neutral format (PDF)

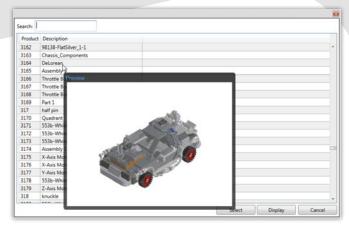

Search and linking an SAP Product with preview

# The Cideon Integration Offers Additional SAP Functions via the Context Menu in the File:

### **SAP Document Information Record (DIR)**

- Creation of SAP DIRs for the storage of neutral exchange formats (PDF, PNG)
- Exchange formats can be loaded directly, as an archive or as a vault link to SAP
- The exchange formats can be generated on a conversion server, the upload of the generated files is then carried out automatically

### **SAP Product (Material Master)**

- Creation for individual or multiple selected SOLIDWORKS assemblies and components
- Creation of thumbnails
- Direct display in the Internet browser
- Creation of links to existing SAP Products
- Disassociation of linked item(s)
- Use of a template material for creation including transfer of all data (e.g. Product Supply Planning, Storage Location Data...)

### **SAP Engineering Change Number (ECN)**

- Use of the SAP ECN for SAP DIS, SAP Product and SAP BOM
- Find, activate and deactivate a change number

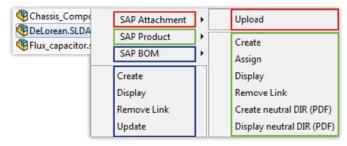

Additional functions in the context menu of an assembly

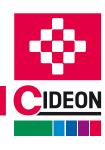

PROCESS CONSULTING ENGINEERING SOFTWARE

**IMPLEMENTATION** 

**GLOBAL SUPPORT** 

## Cideon SOLIDWORKS PDM Integration to SAP

# Overview of the SAP Functions

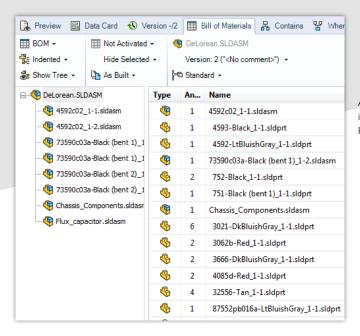

**SAP Bill of Materials (BOM)** 

- Automatic creation and updates based on the (multilevel) SOLIDWORKS PDM Professional BOM structure
- Direct display in Internet browser
- Disassociation of linked item(s
- BOM update with compare dialog

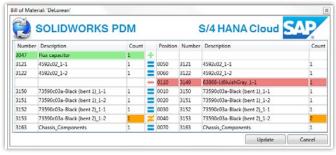

BOM update dialog of the Cideon Connector

Assembly parts list in SOLIDWORKS PDM Professional

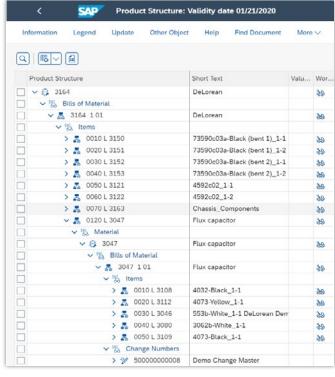

SAP BOM of the assembly

## **System Requirements**

- SAP S/4HANA Cloud 1911 and higher
- SOLIDWORKS PDM Professional 2018 and higher
- SOLIDWORKS 2018 and higher
- MS Windows 10/11, MS Edge, Google Chrome (each current versions)
- Adobe® Acrobat Reader 9 and higher

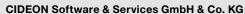

Lochhamer Schlag 11 · D-82166 Gräfelfing Phone +49 (0) 89 909003-0 · Fax +49 (0) 89 909003-250 info@cideon.com · www.cideon.com

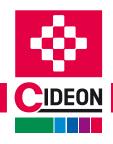

**ENGINEERING SOFTWARE** 

**IMPLEMENTATION**